#### **Cnrs** Cea Rencontres AACCEA du ciel et de l'espace 2012 Astronomie

*Choix optimum du matériel de prise de vue en fonction des prix et de ce que l'on souhaite photographier* Patrick Baroni

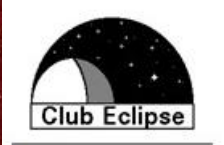

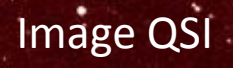

### Principe:

## I Faire une description détaillée des procédés des prix les plus faibles aux plus élevés!

II Calcul des prix: appareil de prise de vue et les instruments neufs (sans les PC).

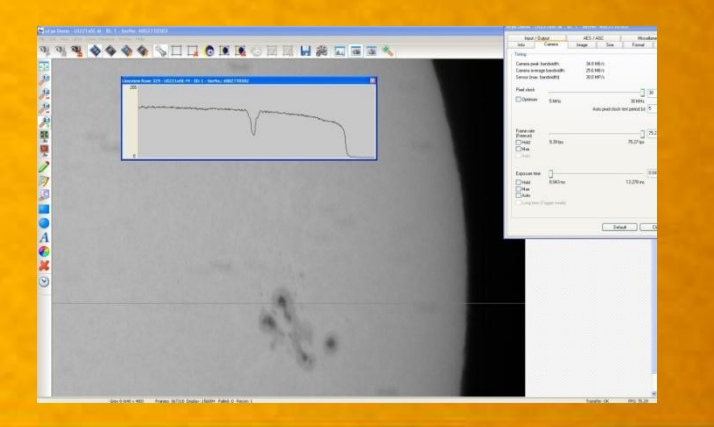

Caméra IDS 2210

#### Préambule: **Différence entre les CCD et les CMOS d'un point de vue pratique**

Les CCD sont constituées a partir d'une seul plaque de silicium dont les pixels sont interconnectées,

Les CMOS sont indépendents les uns des autres et possèdent leurs propre amplification dans le capteur. Cependant les photosites (partie sensible de la pixel) qui constituent les deux capteurs n'ont pas la même proportionnalité,

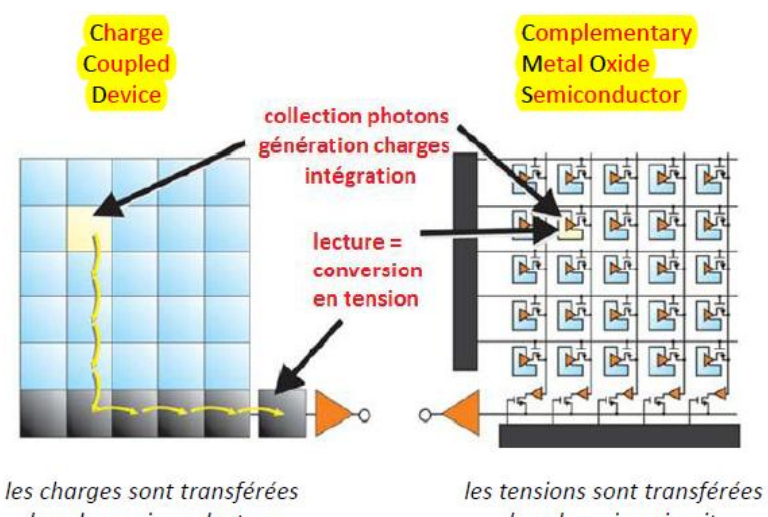

dans le semi-conducteur.

dans les microcircuits

lecture séquentielle pixel après pixel

lecture en parallèle dans chaque pixel

Comme on peut le voir dans le document de Photon Lines cicontre, la surface sensible des CMOS(en bleu) représente moins de 40% du pixel entrainant une dynamique plus faible, même si ces capteurs deviennent plus sensibles et presque identiques aux EMCCD, par l'amplification et la redirection des photons par des micro lentilles sur la partie sensible du capteur.

Préambule suite

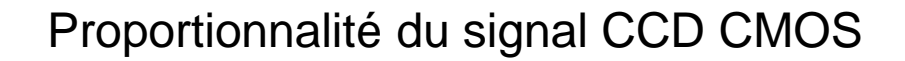

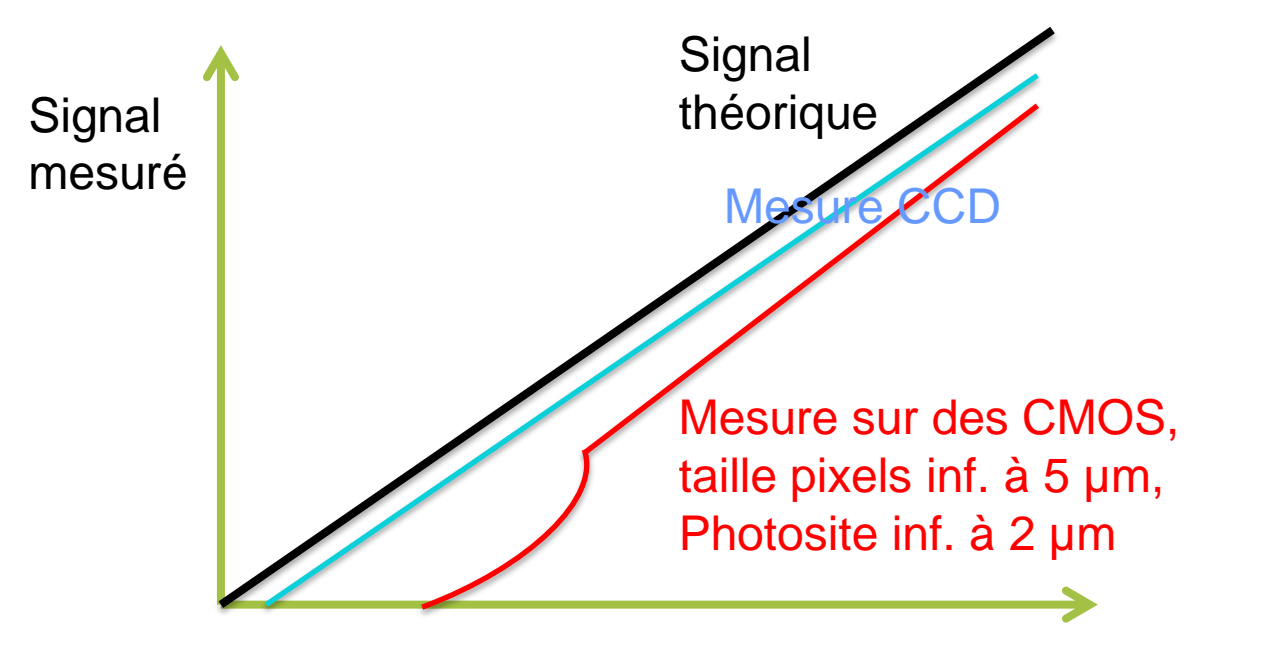

Intensité lumineuse

Sur les CMOS à petites pixels, il existe un seuil à partir du quel le signal n'est plus mesurable!

Pour 0 €, profitez d'une manifestation astronomique et photographiez avec votre téléphone portable les astres brillants directement derrière l'oculaire laissez en place sur l'instrument (afocale).

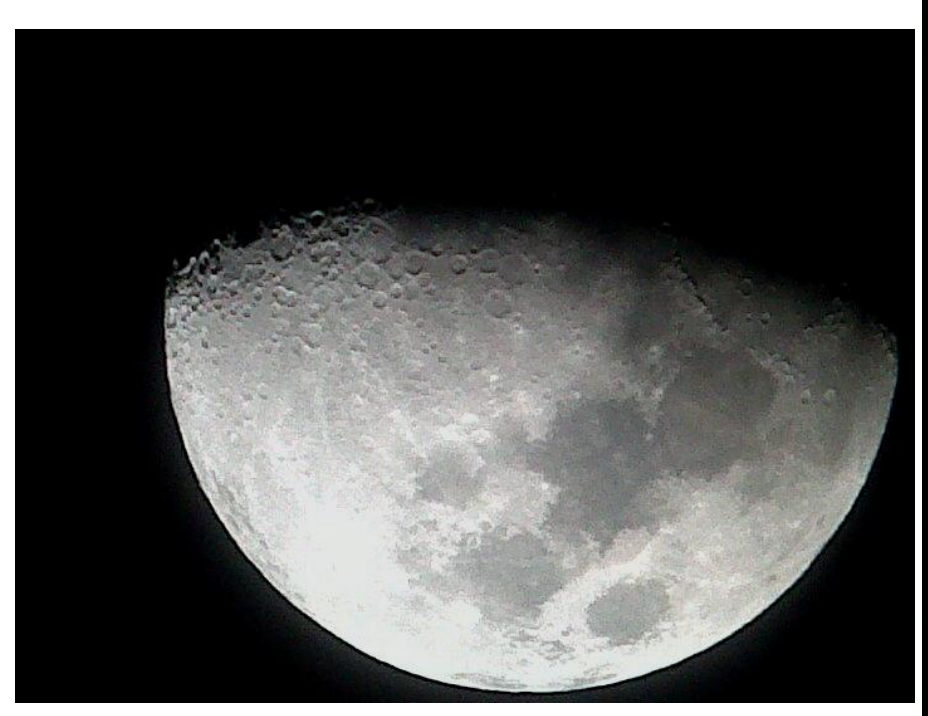

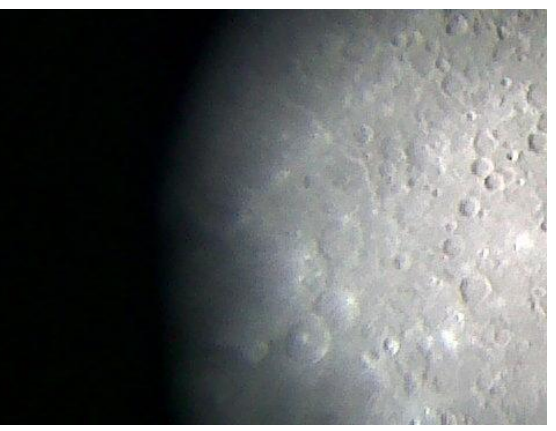

**BlackBerry** (Kifaya Belkaaloul)

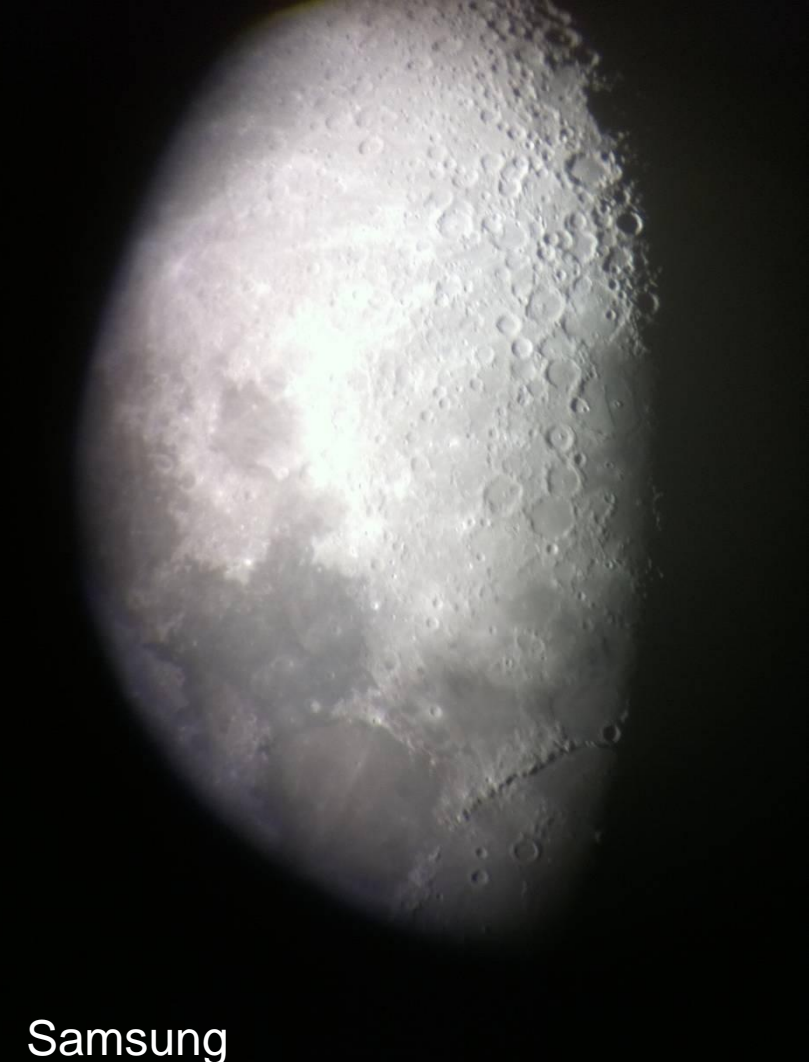

(Didier Mesples)

I Vous pouvez prendre contact avec un club qui a du matériel pour un prêt ou à la location (env. 100€/an) Pour 400 € vous pouvez vous inscrire pour une mission sur un télescope de mission (200€ participation + voyages au départ de la région parisienne).

- 3 télescopes de missions:
- AstroQueras, avec un ciel exceptionnel
- Le T60 du Pic du midi
- Le TJMS de la base de Buthiers (foret de Fontainebleau)

Télescope de mission astroQueyras

#### Les photos possibles et réalisables à Astroqueyras:

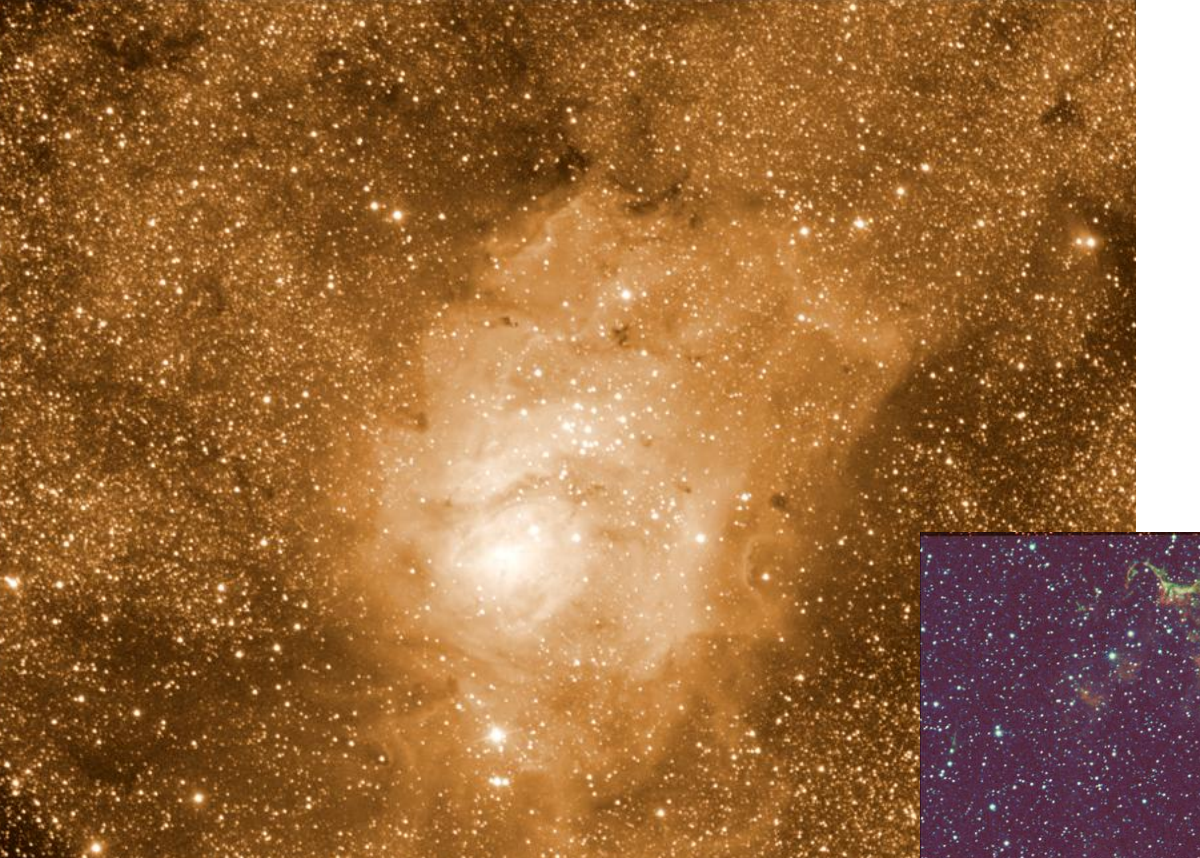

Filtre H alpha 4 heures de pose sur M8 (la lagune)

7 heures de pose sur 3 jours consécutifs: SII, OIII, Alpha, H Beta (les dentelles du cygne)

II Pose sur trépied: Avoir des objectifs si possibles à grand champs de façon à éviter le défilement Objectifs: de 6 à 35 mm de focale, pose de 30s à 3min.

APN 1000D, 1100D 600D… ( moins de 700€)

## Foret d'Orléans, Canon 350D, 1600 ASA 30s de pose

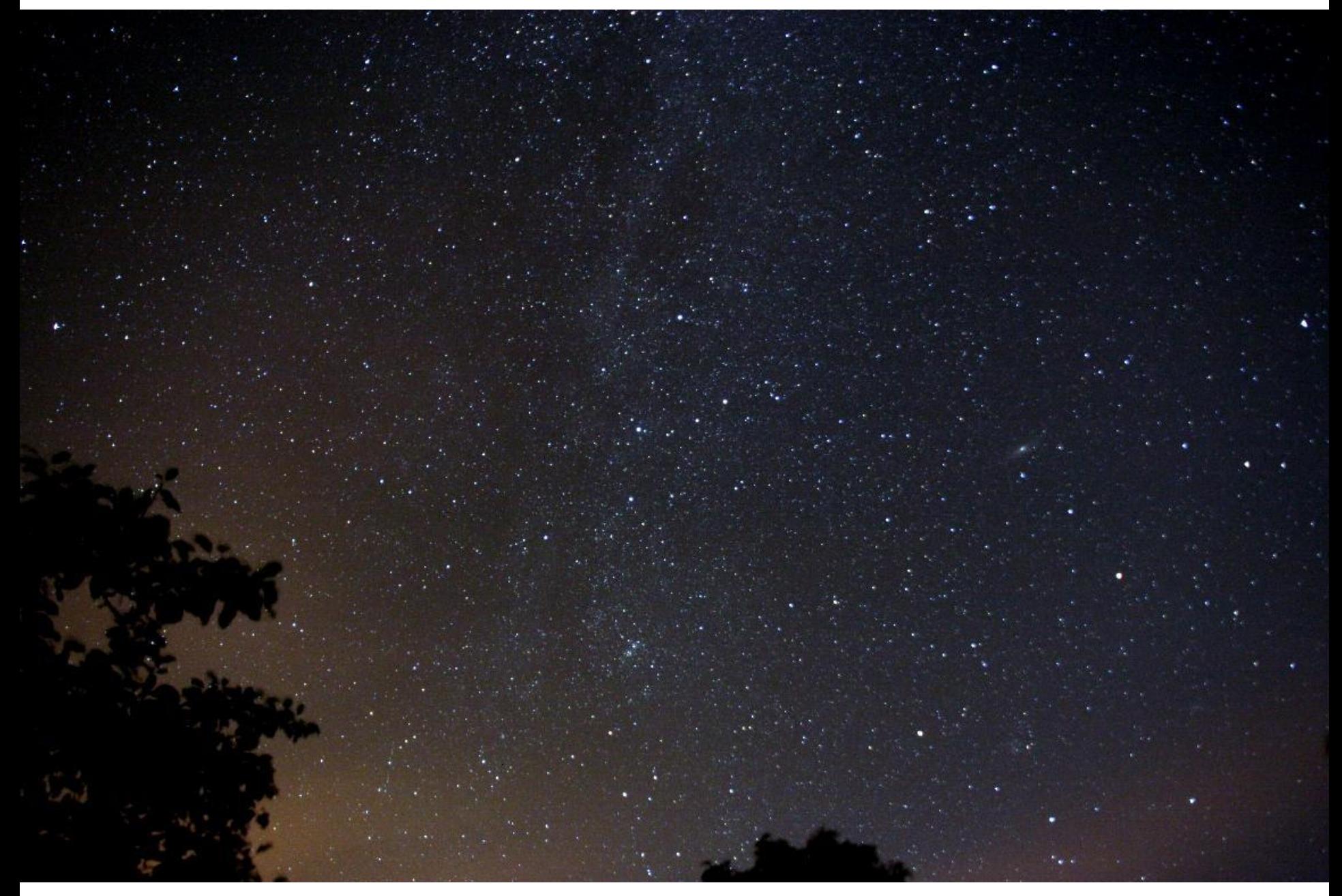

Avec un déclencheur extérieur, possibilité de faire des séries d'images et de films Exemple:

http://www.youtube.com/watch?v=tCDL0cD2-xw

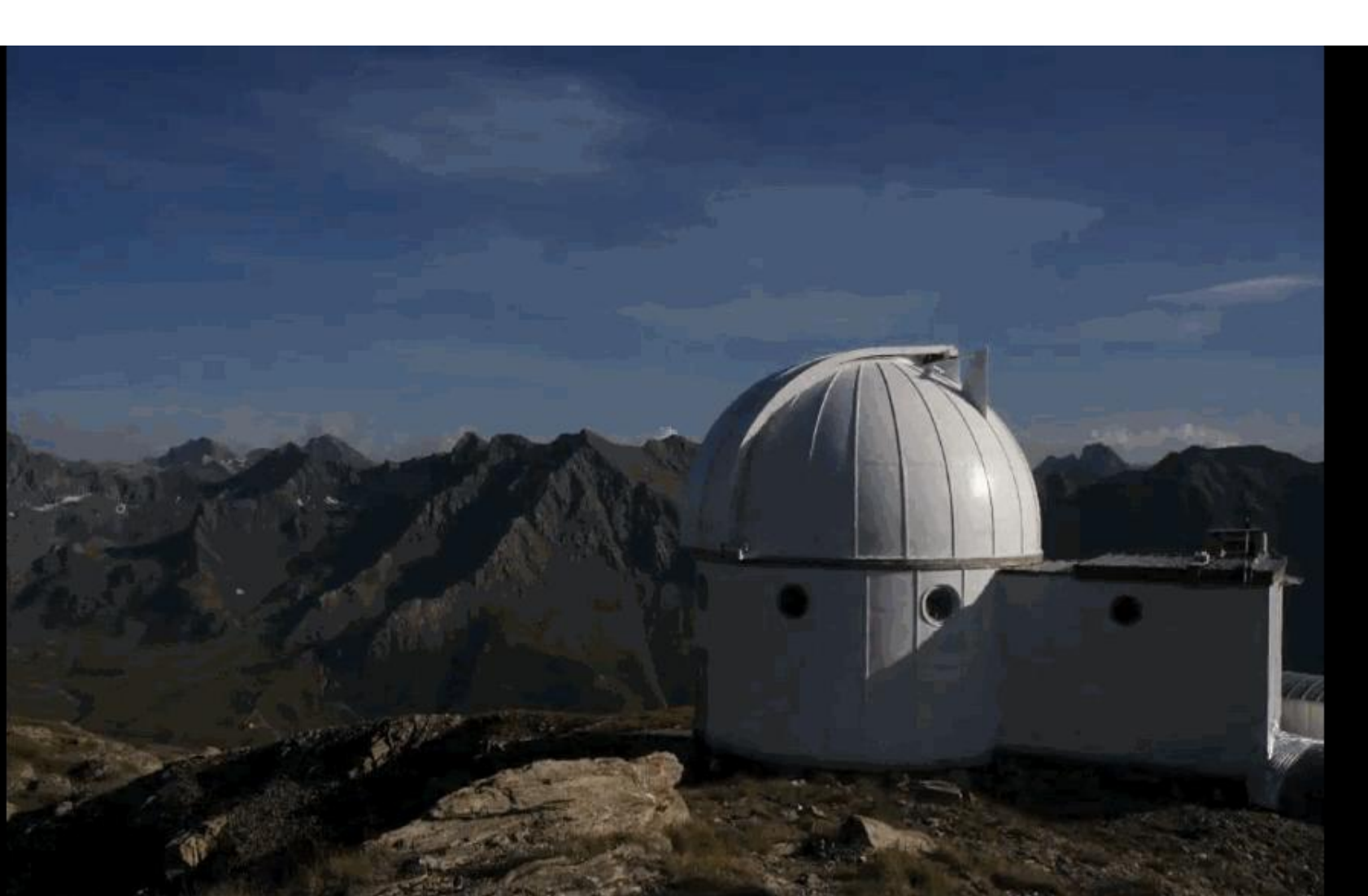

II Photo avec ANP et objectif sur monture, N'importe quelle monture avec viseur polaire suffit à faire ce type de photo, ANP+ monture: 950€

Photographies des astres: Caméra CCD ou CMOS Il existe aujourd'hui une grande variété de caméras vendues soit par des magasins d'astronomie soit par des sociétés d'imagerie, Les DMK et certaines Luminera sont aujourd'hui obsolètes et peu sensibles, les prix de départ de ces caméras commencent à 325€, pour le même prix, on

peut avoir une caméra plus sensible en global shutter, et vous n'aurez plus la perte d'images :

#### **IDS UI-1220LE-M-XX 1.00**

Caméra monochrome matricielle haute résolution en USB\* Capteur CMOS - 1/3" avec Global Shutter Résolution 752 (H) x 480 (V) pixel avec taille pixel de 6 µm de coté 85img/s

Contact Stemmer Imaging <http://www.stemmer-imaging.fr/>

Utilisation de Registax ou Avistax pour caller les images plus trop besoin d'ondelettes

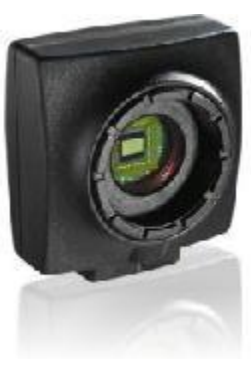

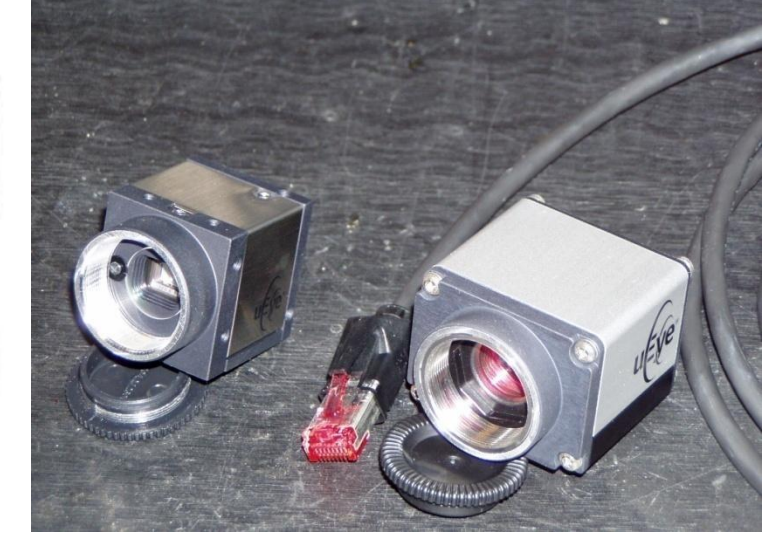

## **IDS UI-1220LE-M-XX 1.00 capteur 1/3 pouce IDS 2210 capteur ½ pouce +**

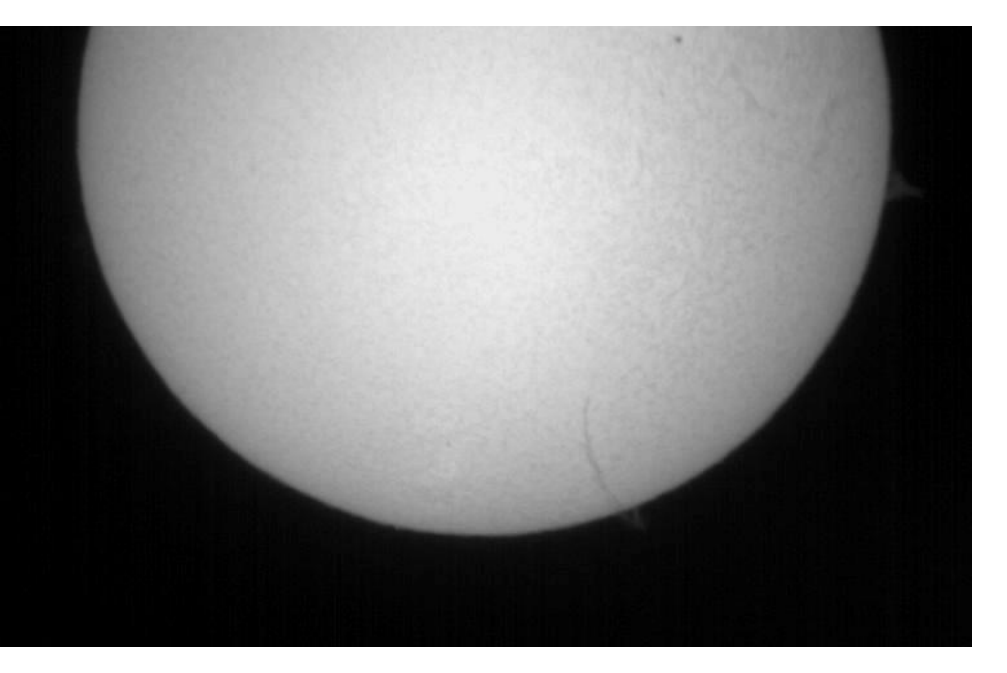

+ barlow

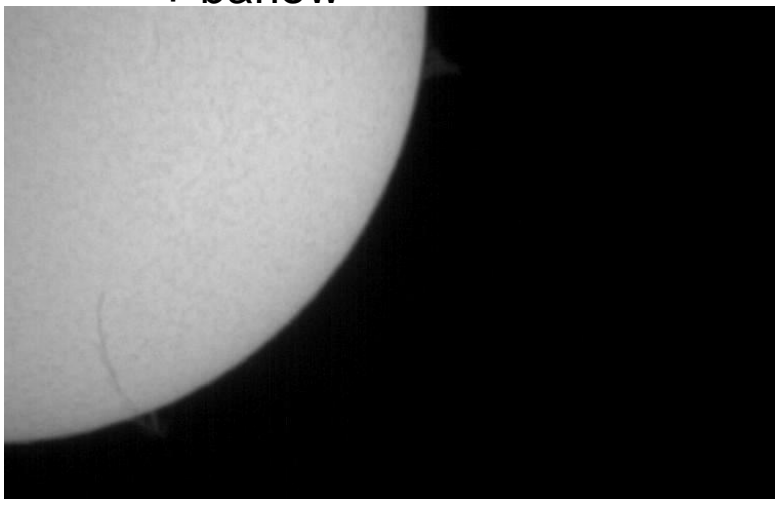

# **barlow**

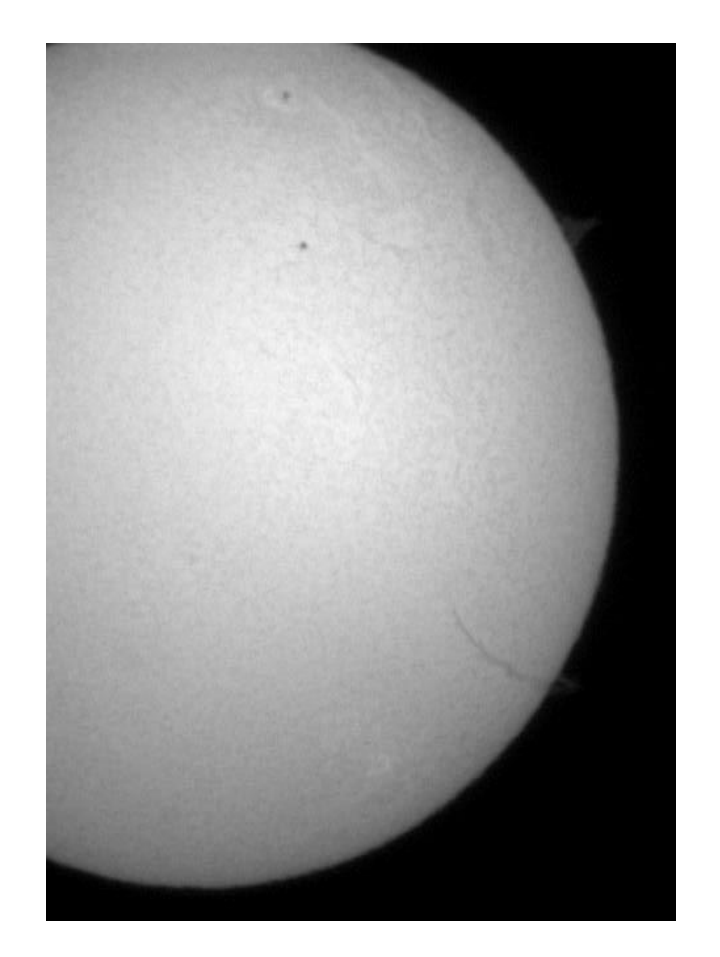

Images brutes!

#### Caméra IDS + coronado PST prix 1100€

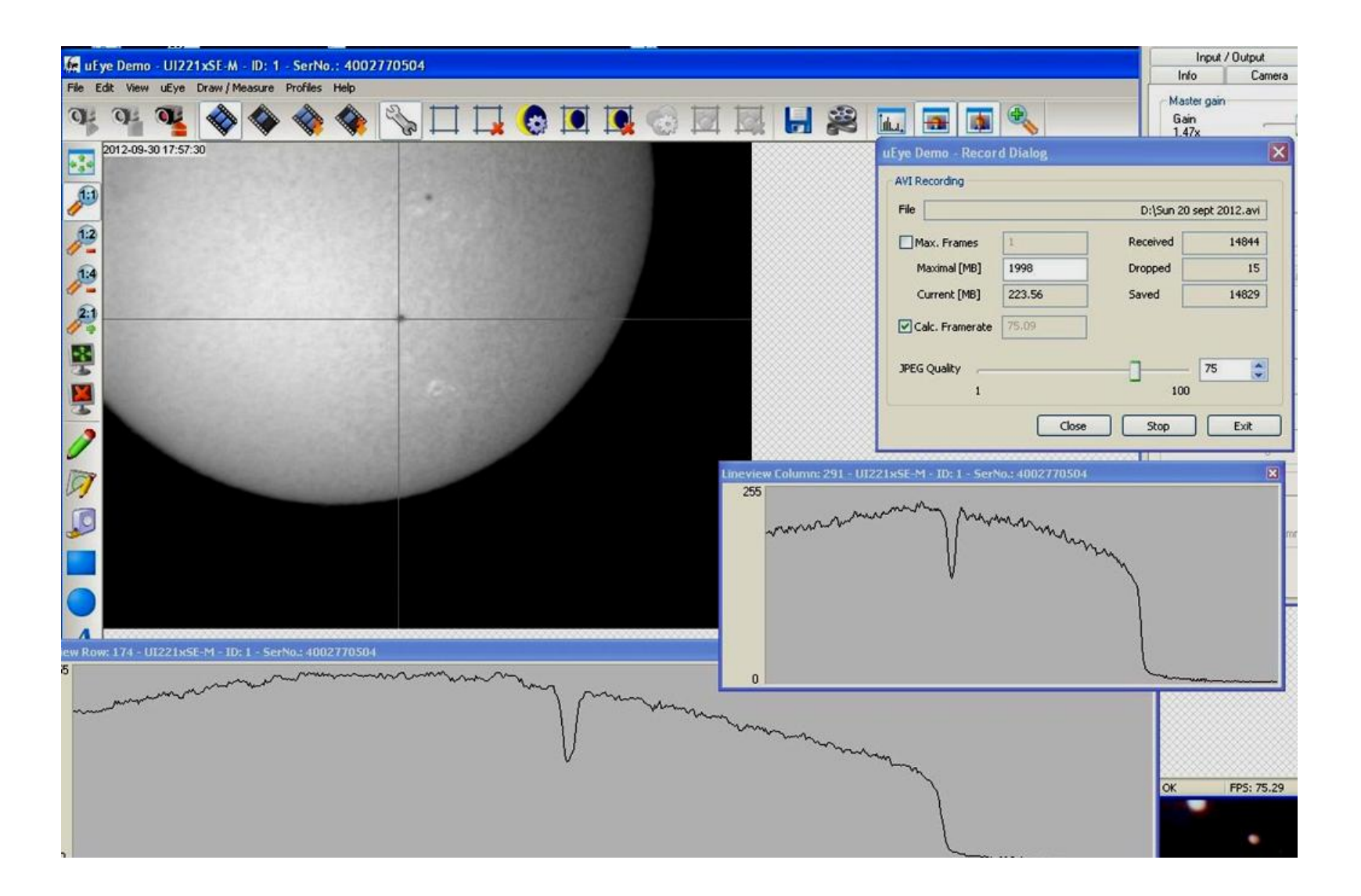

Luminera avec le coronado sur le Soleil, taille 1/3 de pouce env. dynamique faible!

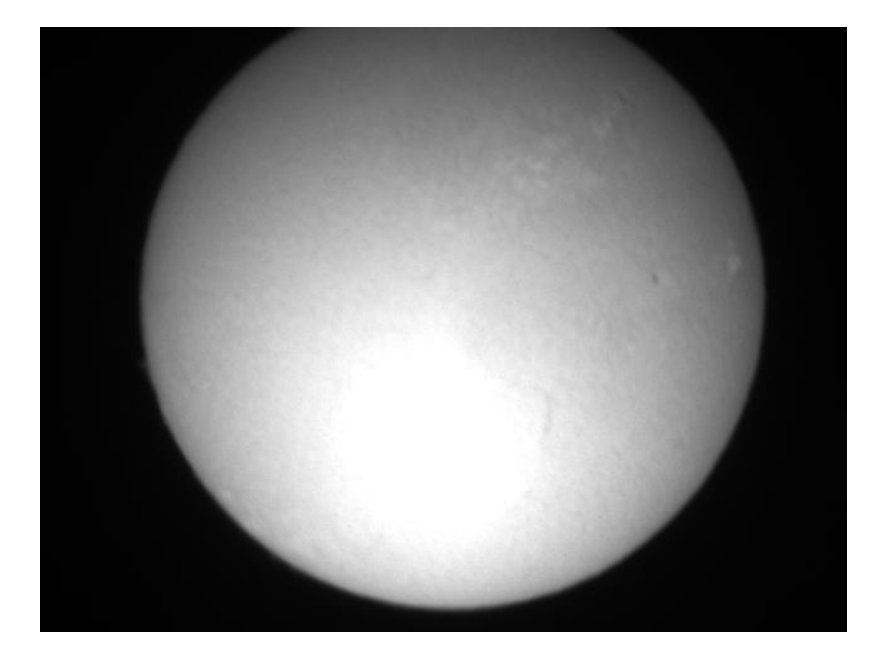

## Le Soleil!

#### IDS 2210, Nov. 2011 avec le coronado (bonne dynamique)

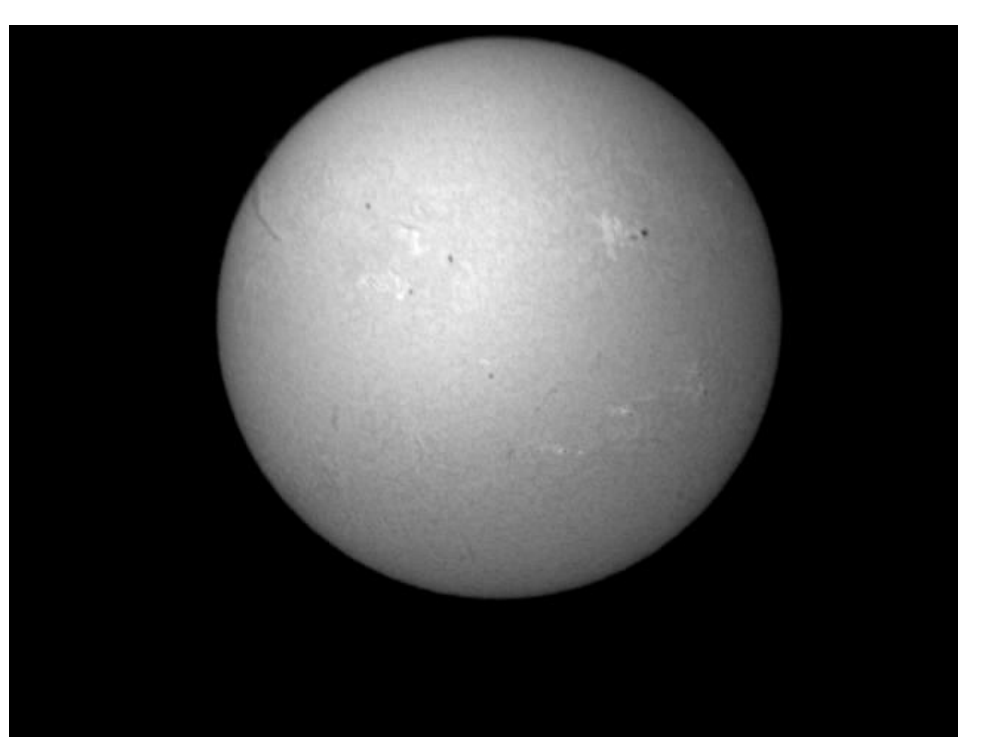

Suffisamment rapide pour figer la turbulence ! Temps de pose 0,2 ms 75 img/s global shutter

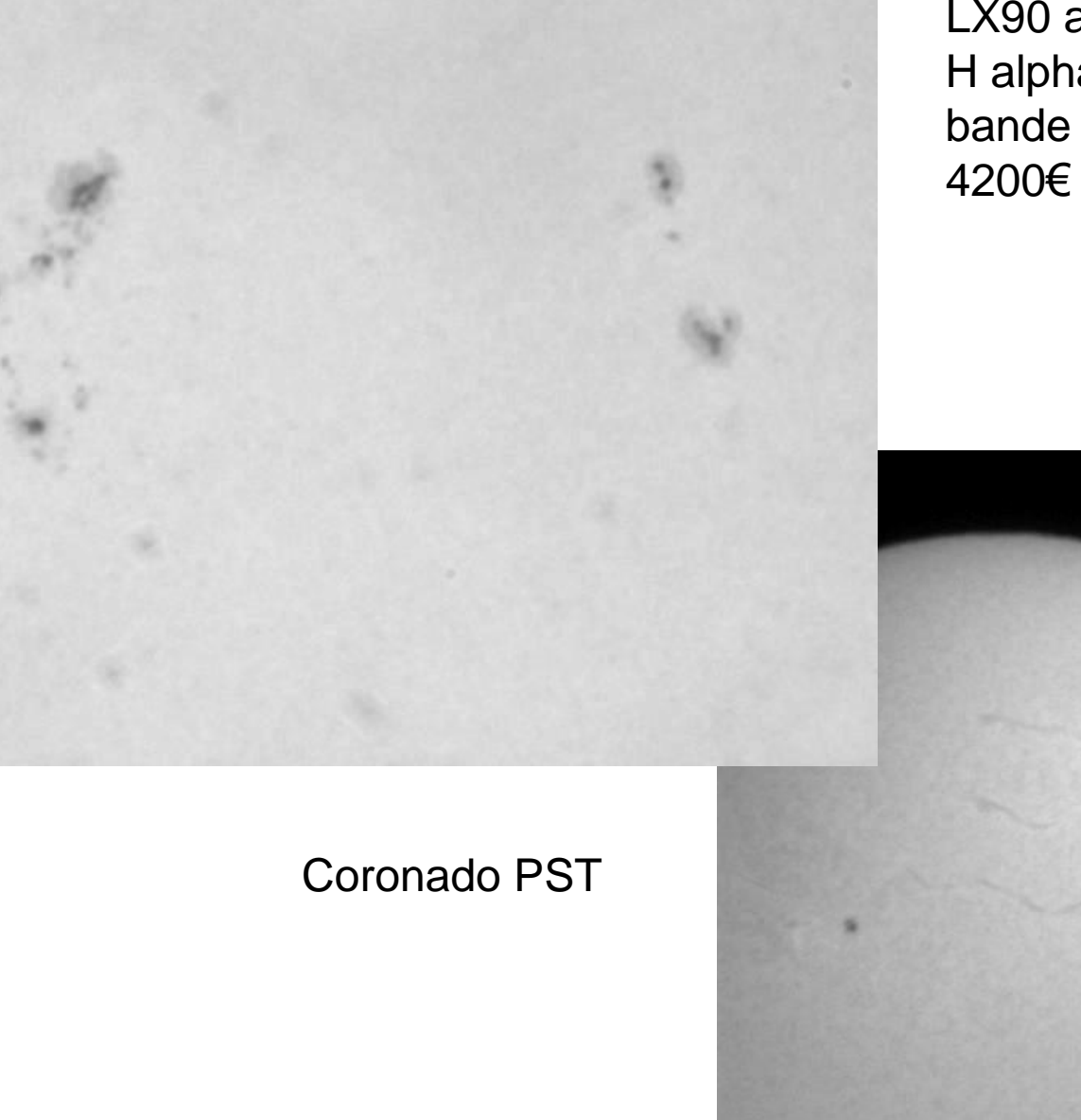

LX90 avec filtre H alpha large bande prix

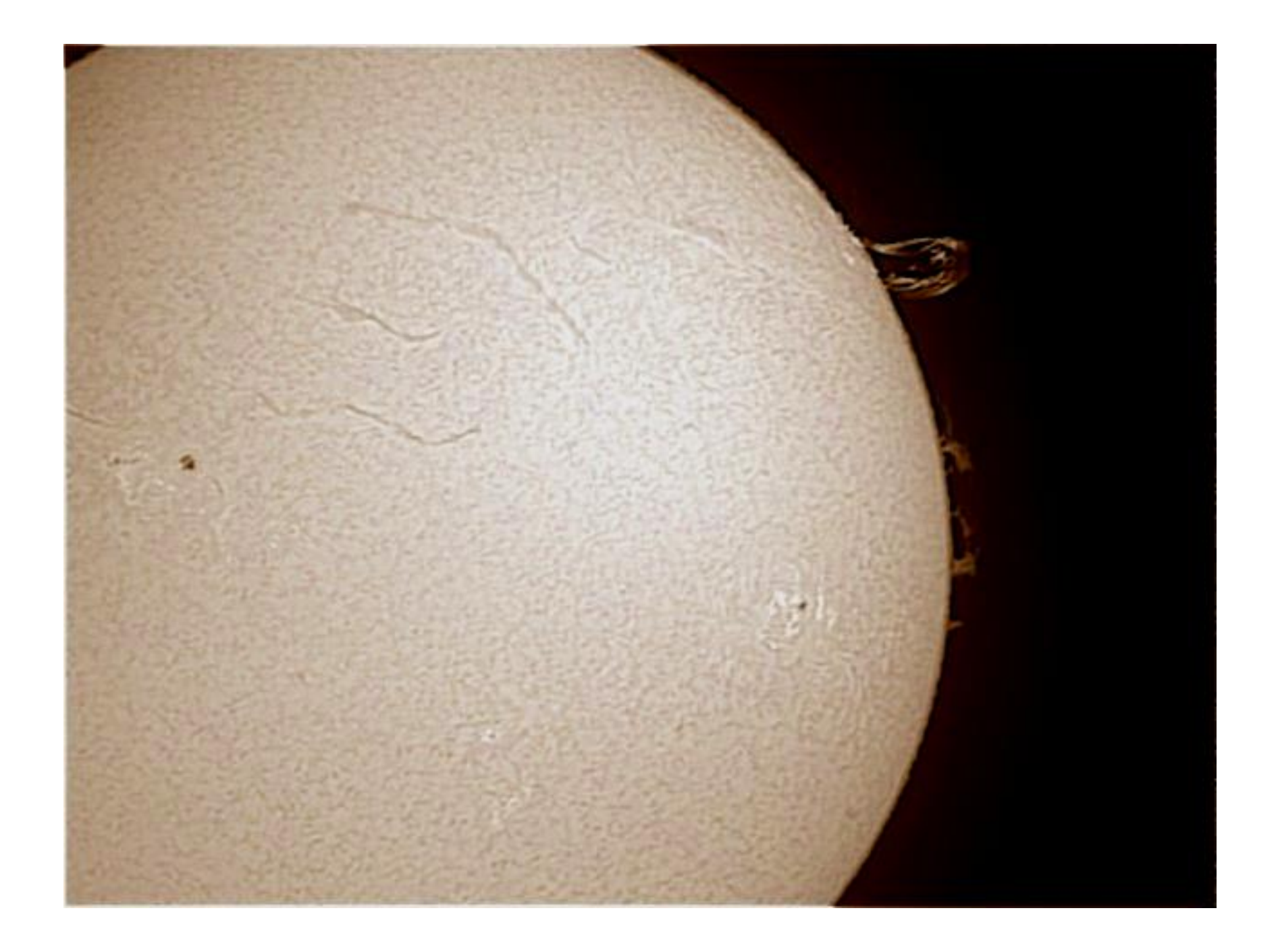

#### Caméra IDS 2210 2s de pose, objectif: 16mm, ouverture: 1,4

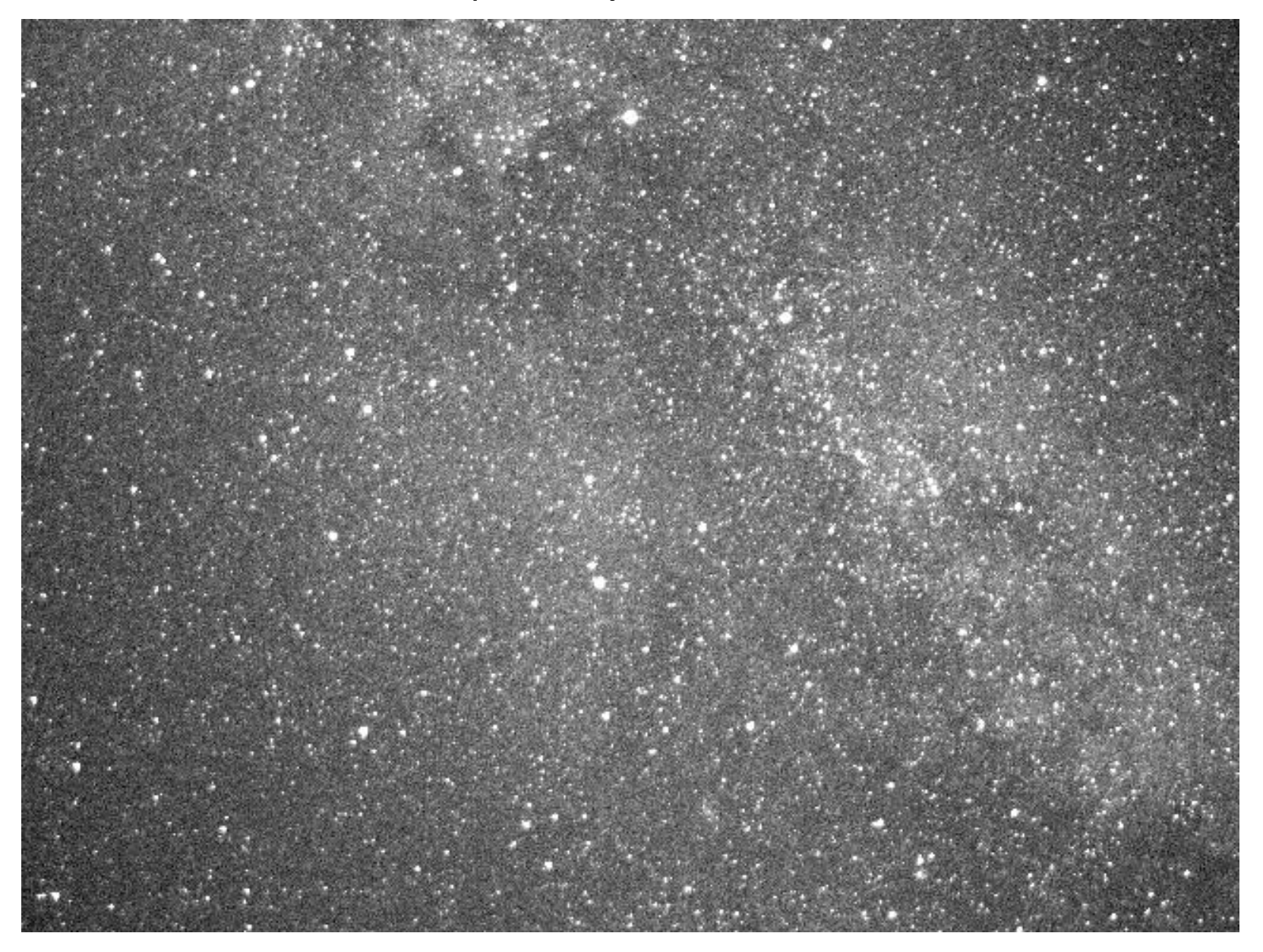

Caméra sur télescope, prix minimum pour avoir une bonne définition, 1500€ minimum (si possile avec un suivi)

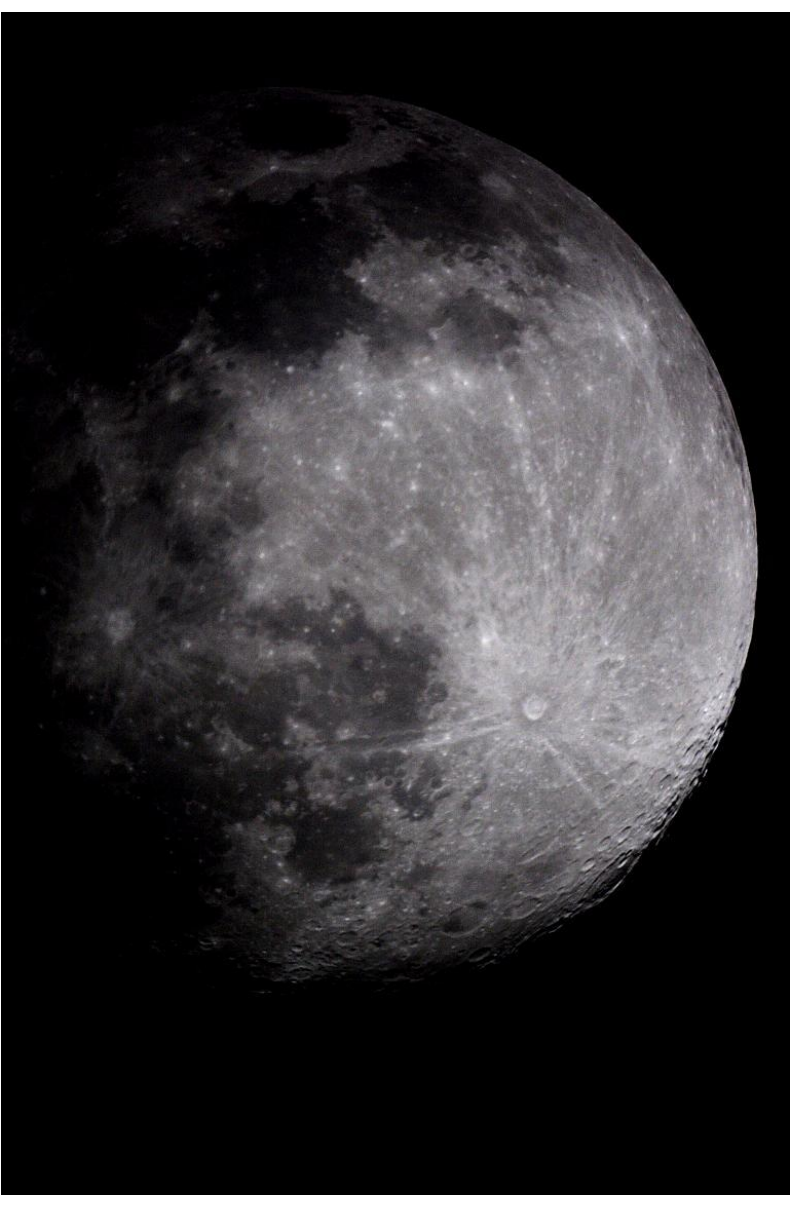

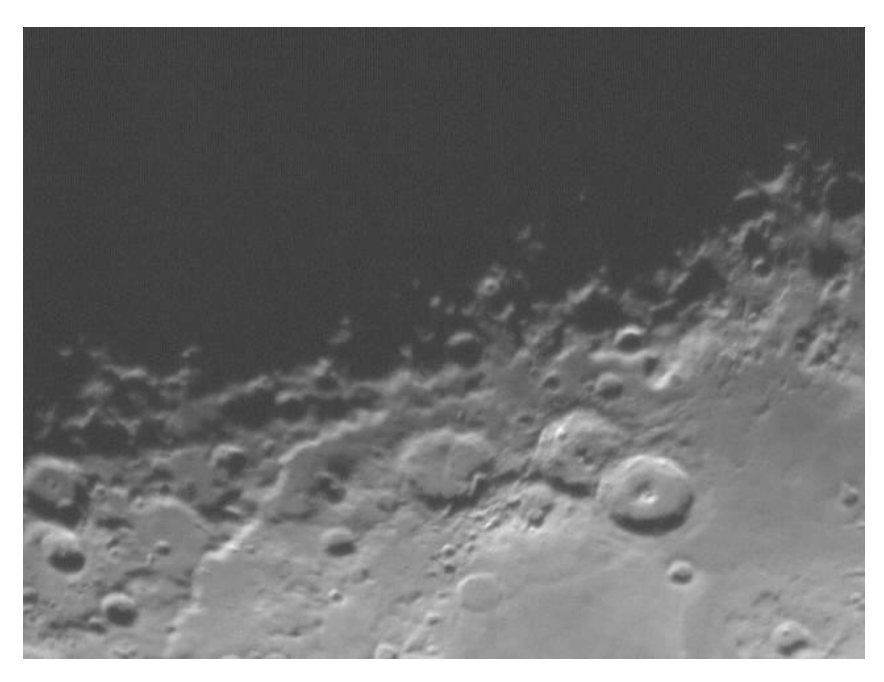

#### Possibilité d'utiliser le mode vidéo des ANP! Prix 2000€

Caméra bas niveau avec roue à filtre et objectif + monture équatoriale

Prix a partir de 2500€, ci contre North america en H alpha

**ISÒ** 

6/150

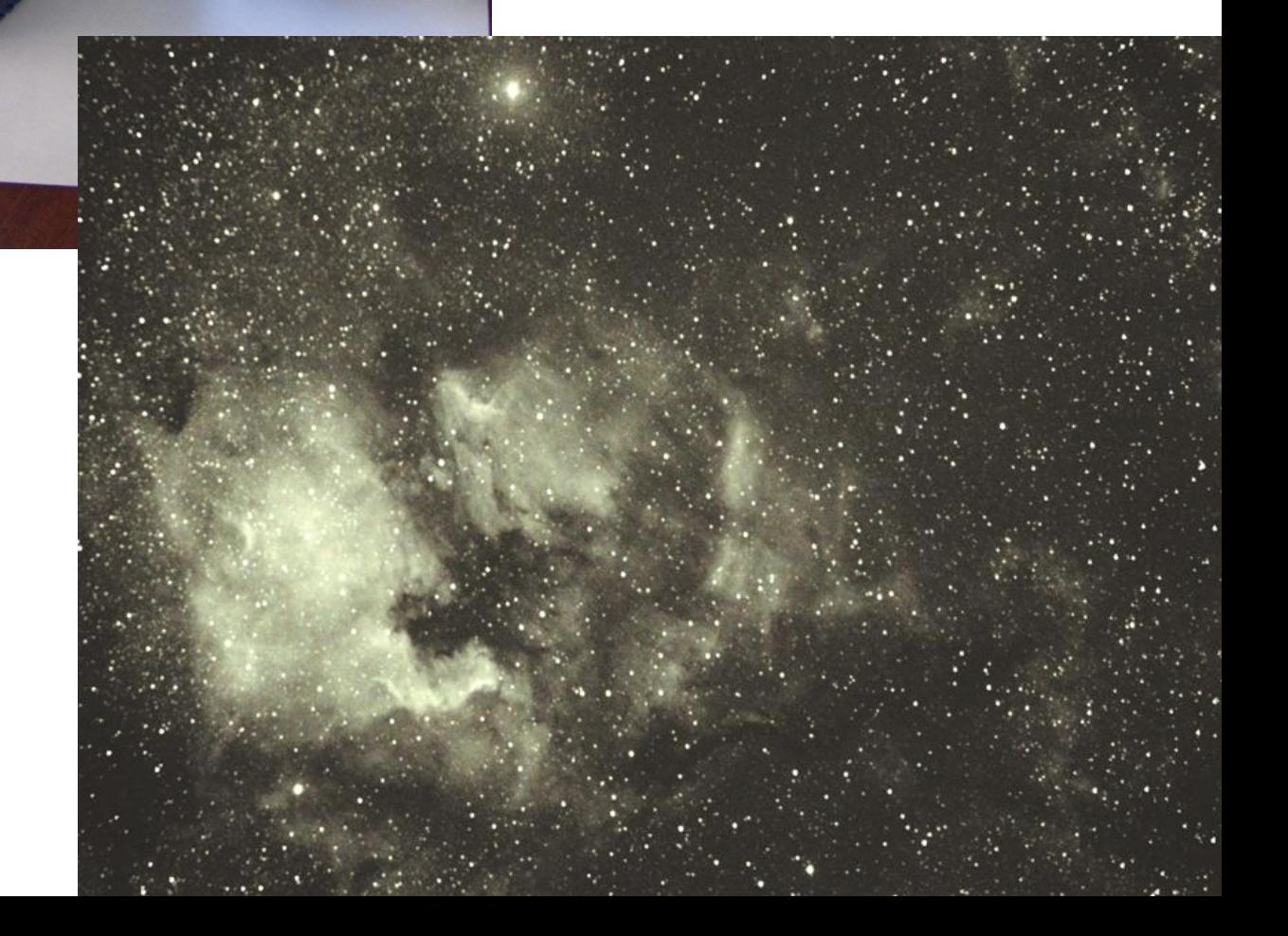

IV Pour 2500€:

APN derrière un télescope motorisé sans suivi automatique, Les amas ouverts et globulaires, comètes et quelques nébuleuses très lumineuses 30 à 100s de pose et possibilité de faire 3 prises de vue à des temps différents (addition des images pour augmenter la dynamique avec Deepskystacker) !

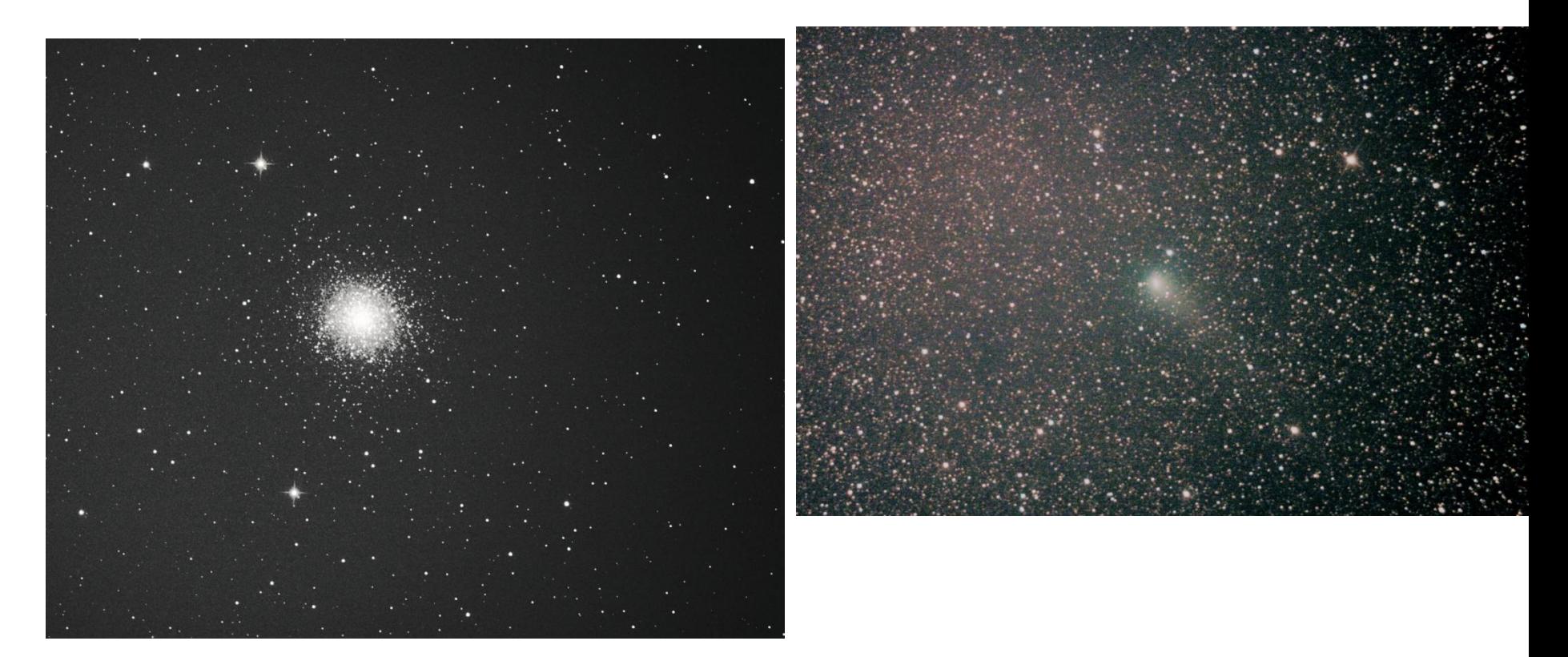

Une EQ5 avec un seul moteur, une lunette Apo de 66mm de diamètre et un APN :1700€

M27 télescope Newton 250\*1200mm (30s de pose, 30 fois APN 350D défiltré)

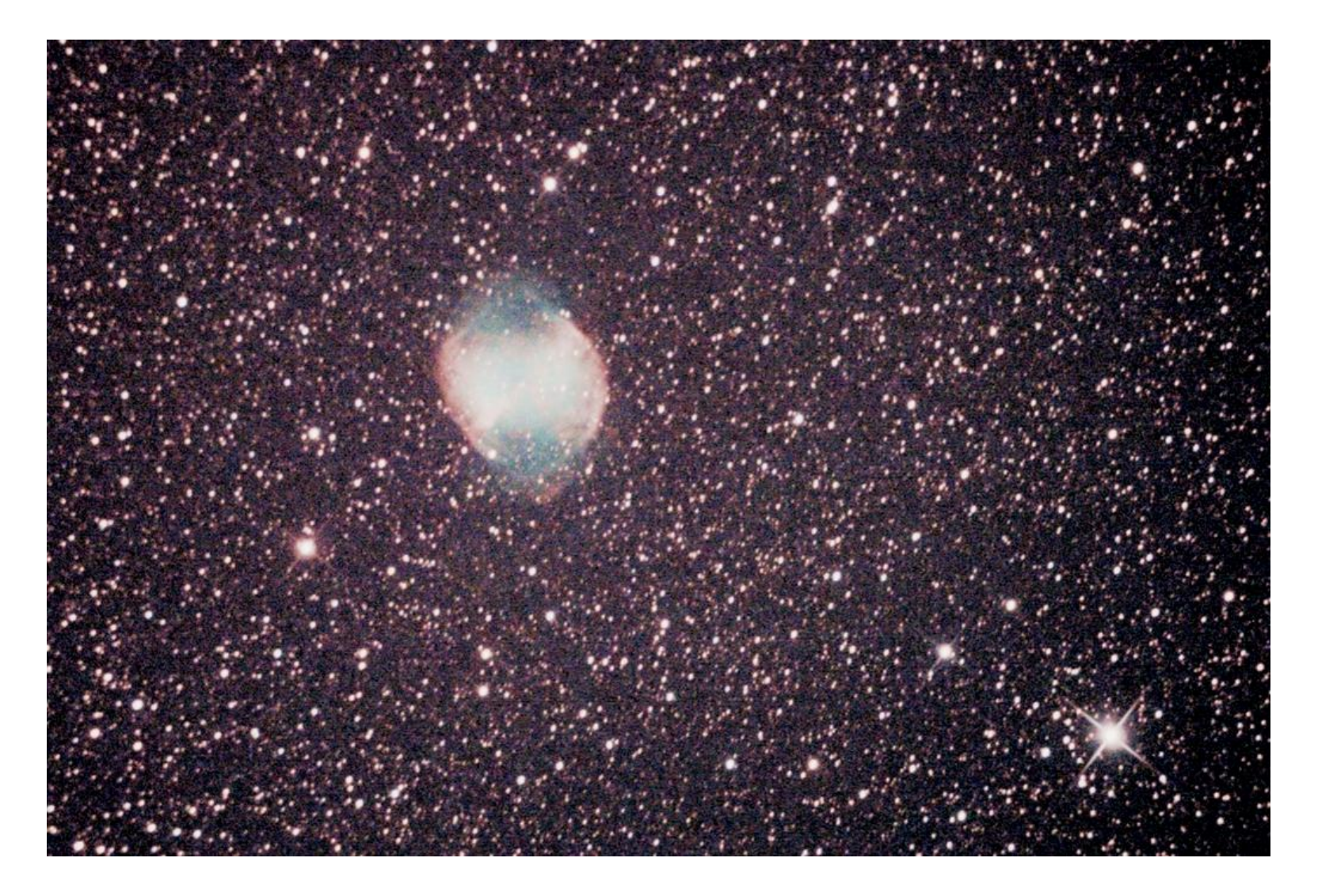

#### Nébuleuse de la Lagune M8, télescope 250\*1200 (15 poses de 30s, ANP 350 D défiltré)

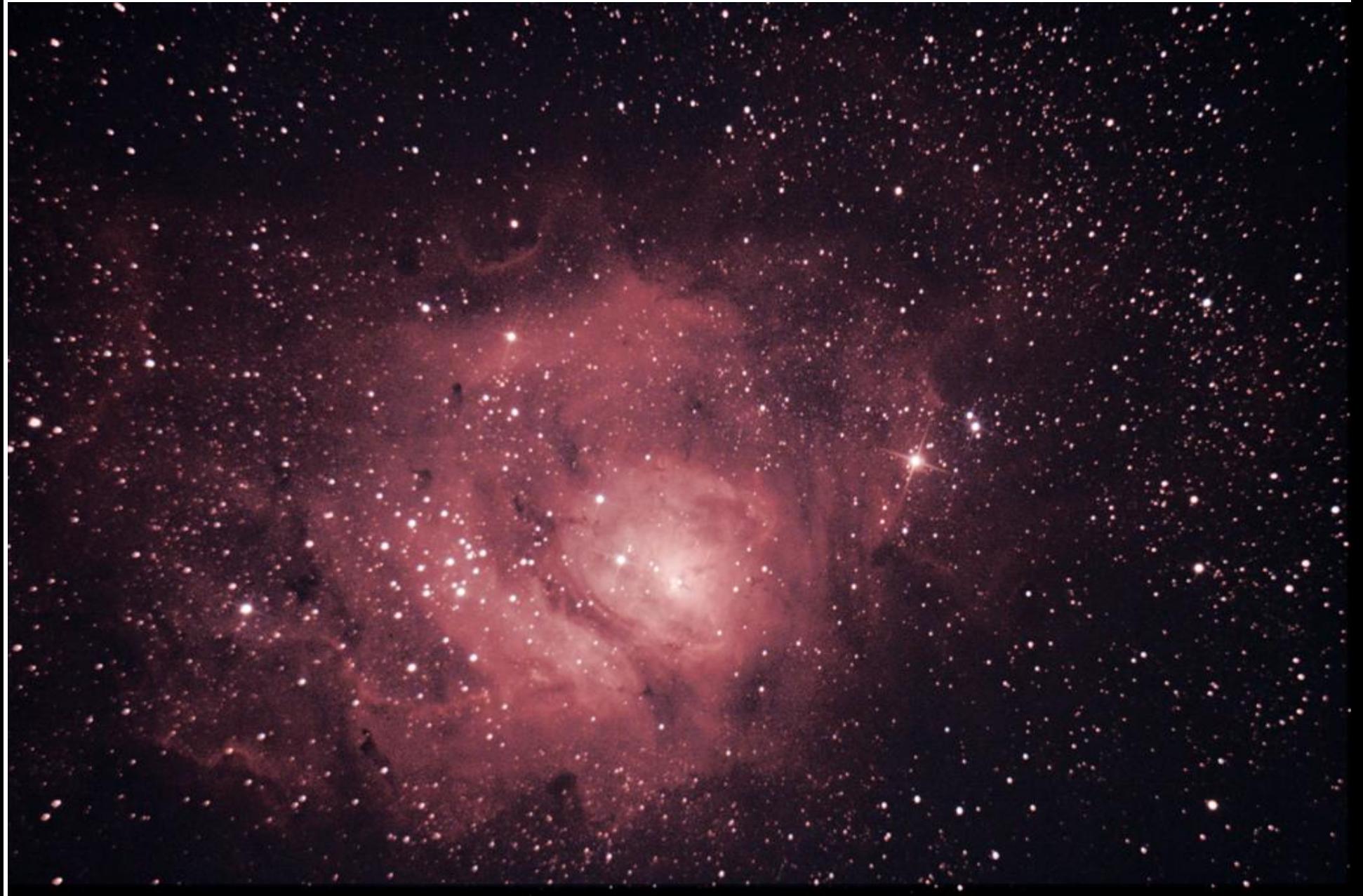

V Au dela de 3 à 5 minutes de poses, pour le ciel profond, il faut passe à la CCD refroidi et avoir un suivi automatique. Prix au dela de 7500€, mais alors on atteint les images professionnelles.! Ici 7 heures de poses cumulées Ps pour éviter les étoiles en forme de trait, nessécité de protéger l'instrument du vent! Et surtout, faites de nombreuses poses!

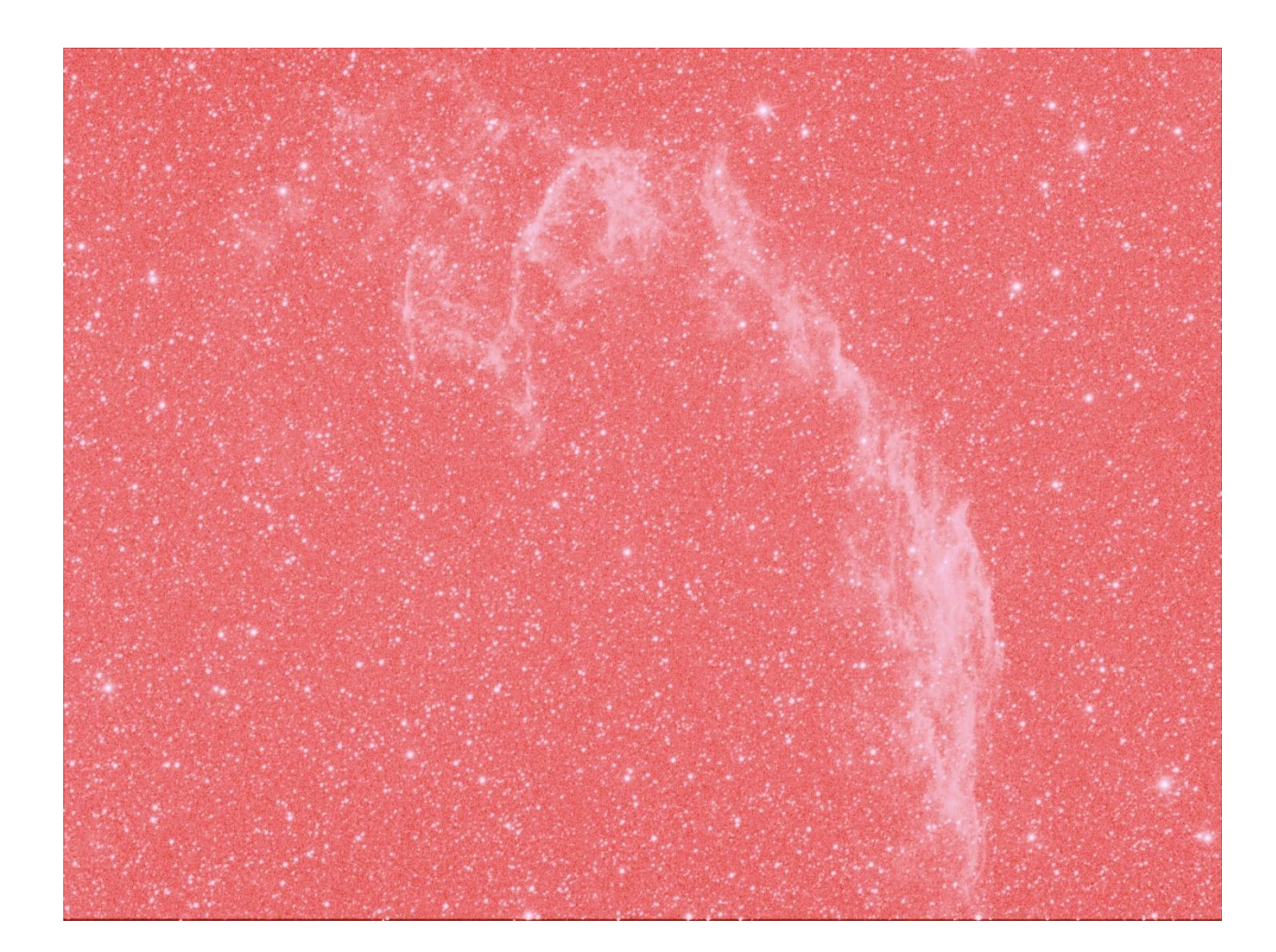

S II

#### H alpha

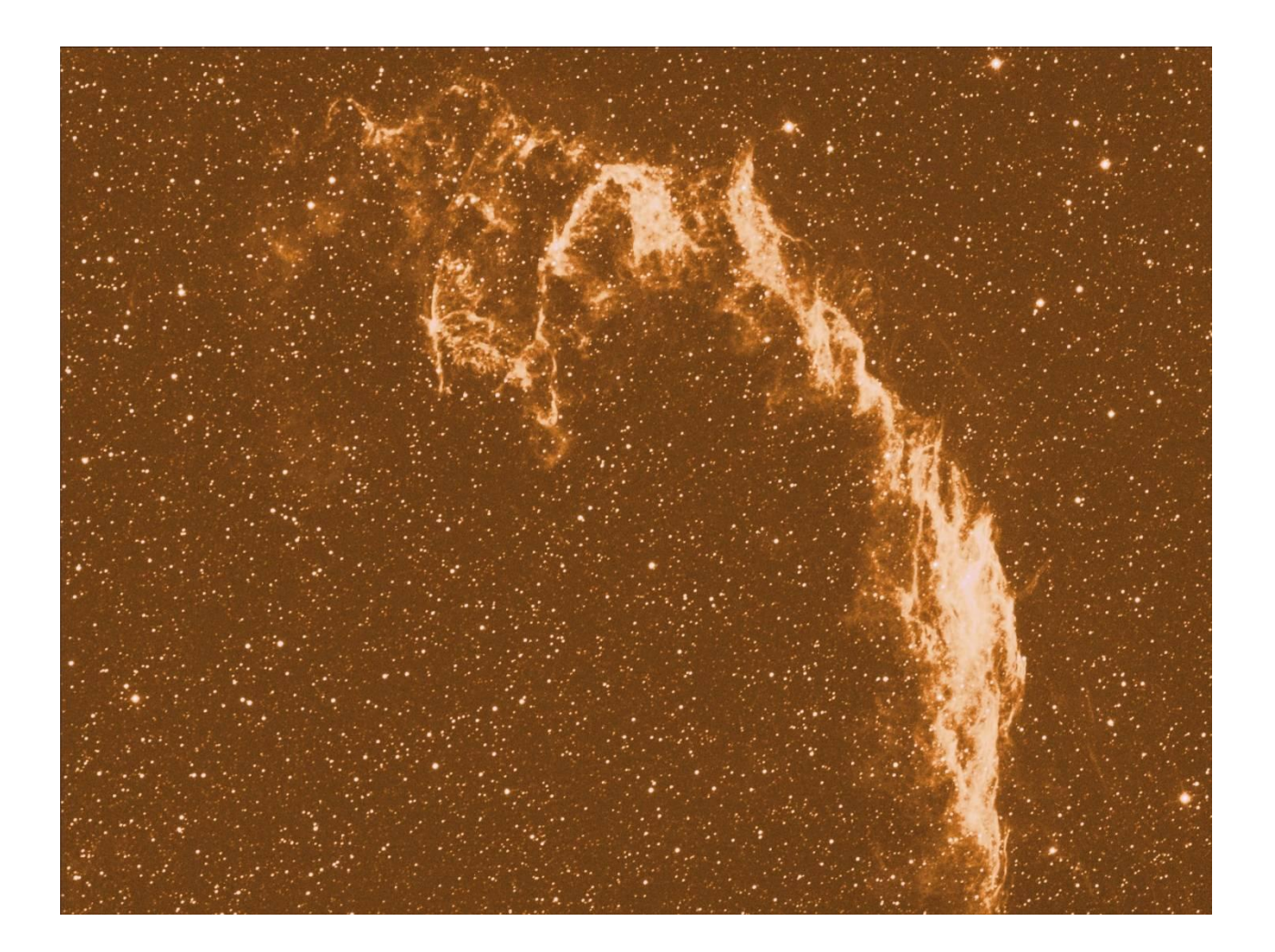

OIII

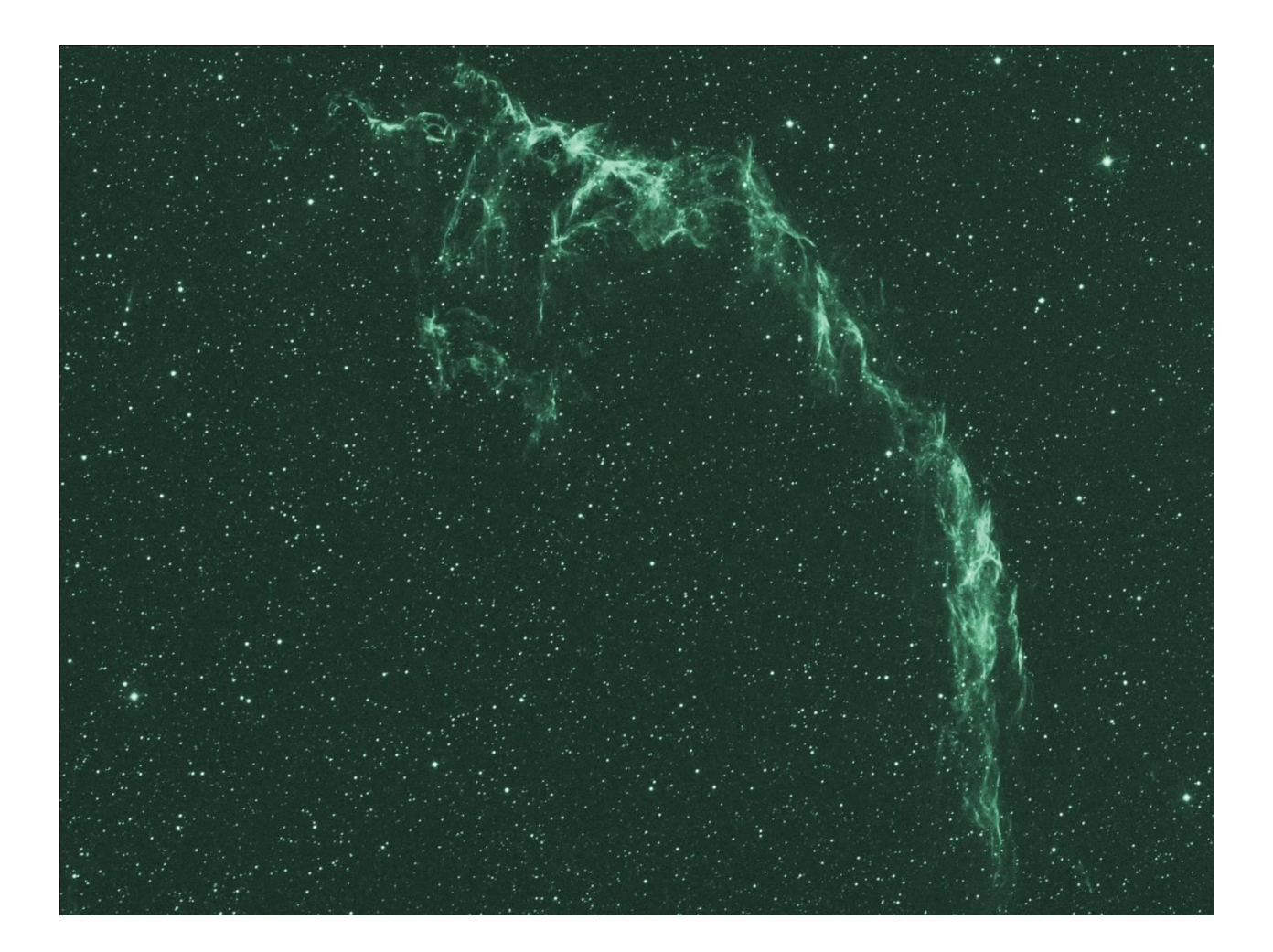

#### H beta

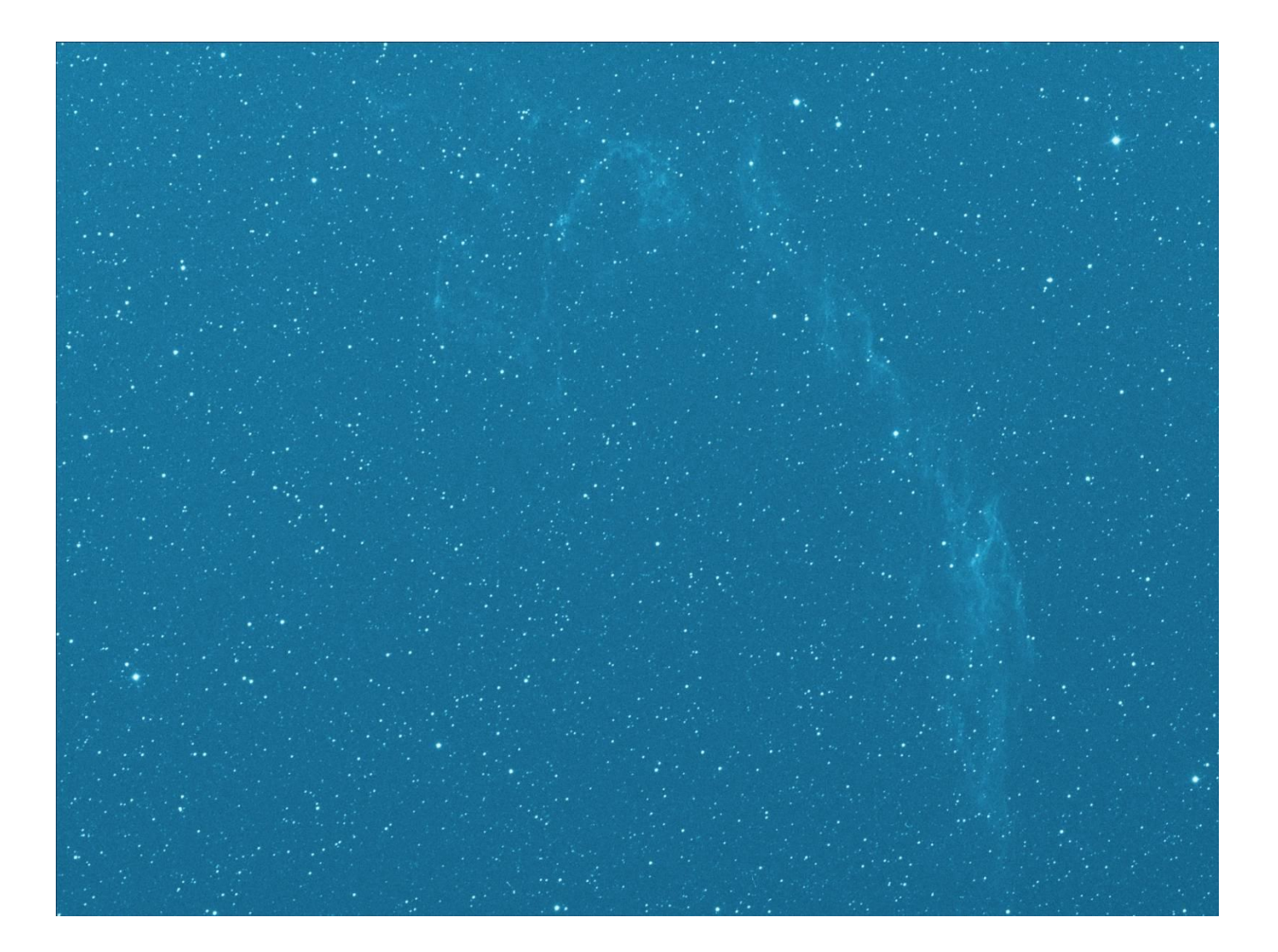

# Conclusions: Panel des différentes caméras:

## Echelle de rouge (-) à vert (+) pour le meilleur choix selon l'observation

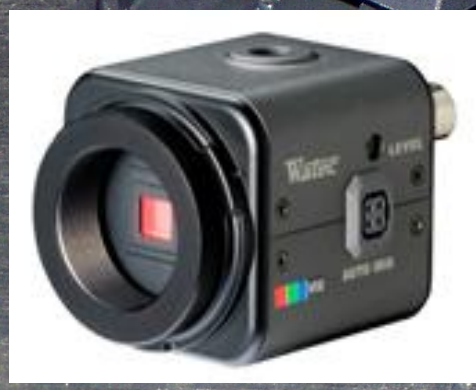

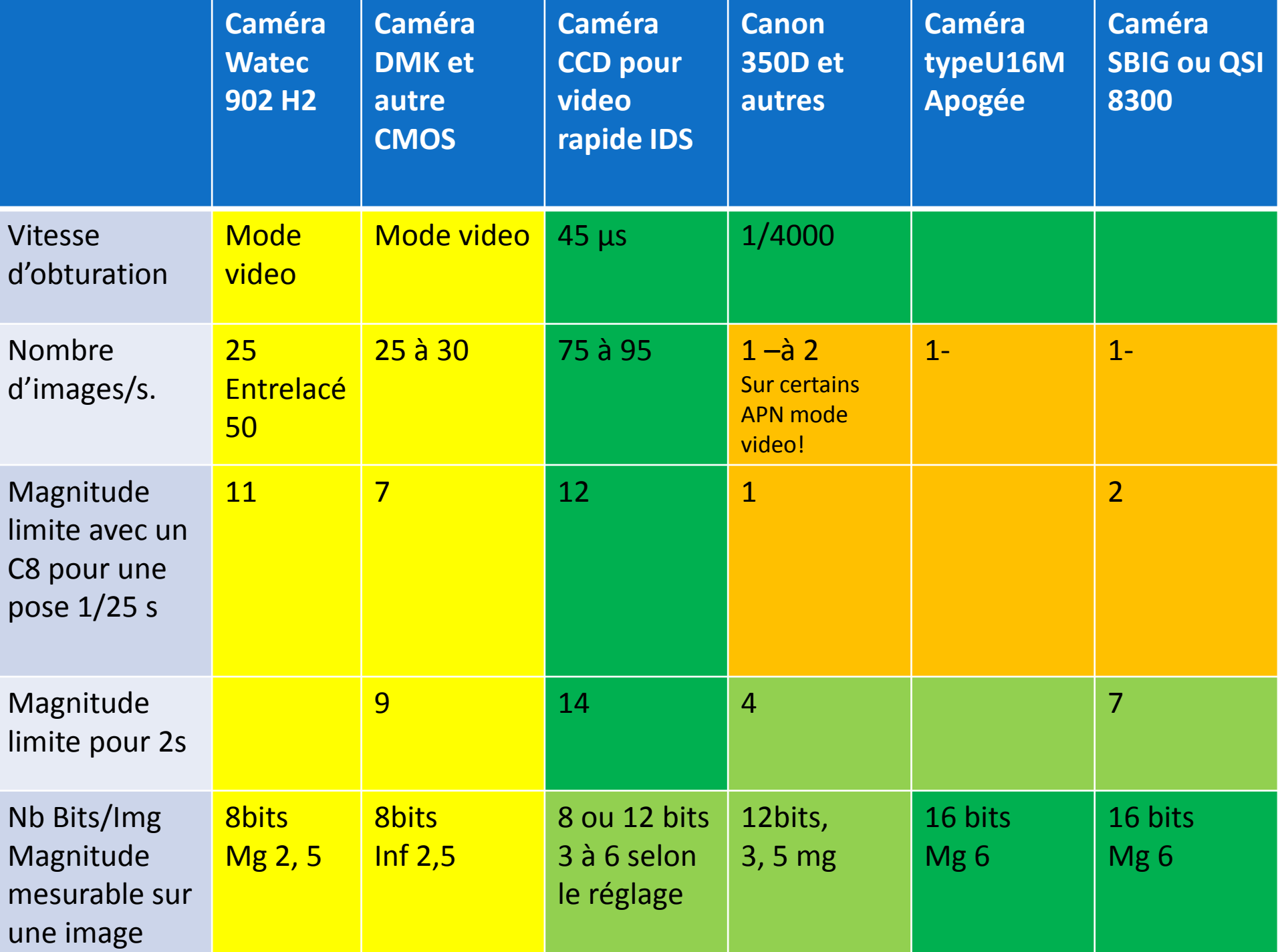

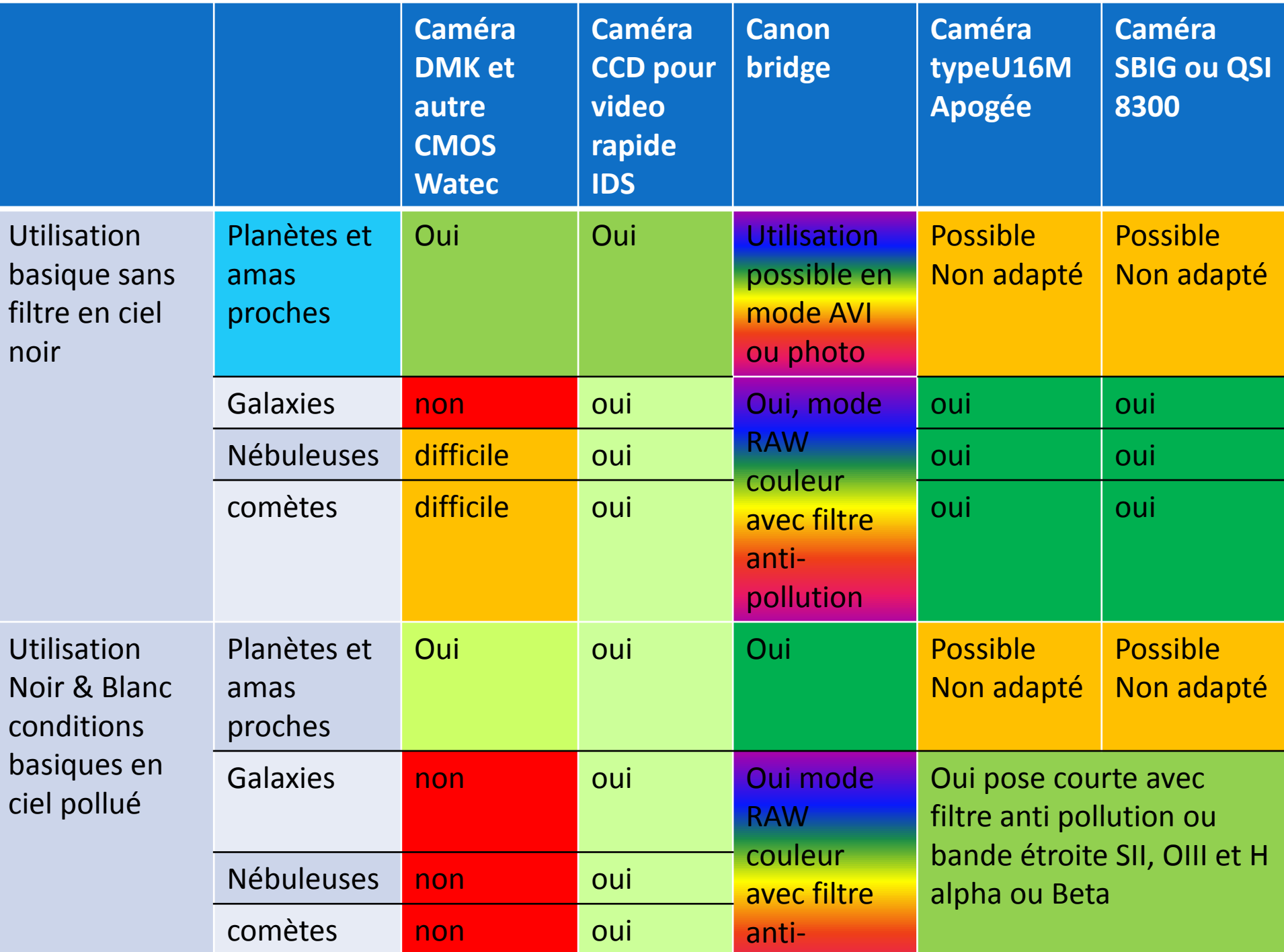

![](_page_31_Picture_293.jpeg)

# En conclusion

Pour les planètes et étoiles, transits: **Caméras rapides IDS**

Pour les amas et comètes (quelques nébuleuses) : **APN**

Pour les nébuleuses et galaxies (voir comète): **Caméra CCD pour l'astronomie type QSI Apogée ou SBIG…**

Caméra IDS 2210

Un bon conseil, n'utilisez pas tout votre argent dans la course aux armements astronomiques, votre premier atout instrumental est l'éloignement de la région parisienne et de ces lumières parasites! http://www.anpcen.fr/WD140AWP/WD140Awp.exe/CTX\_3872-0-czLJBWdezK/PageDebut/SYNC\_63870328

La carte de France de la pollution lumineuse

![](_page_33_Figure_2.jpeg)

par Michel Bonavitacola et Richard Dau

![](_page_33_Picture_4.jpeg)

## Et maintenant! A vous de jouer

![](_page_34_Picture_1.jpeg)

Remerciements à Stemmer Imaging pour le prêt des caméras http://www.stemmer-imaging.fr